Lecture 5: July 21

*Lecturer: Anwar Mamat*

**Disclaimer**: *These notes may be distributed outside this class only with the permission of the Instructor.*

# **5.1 Recursion**

#### **5.1.1 Fibonacci Numbers**

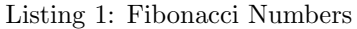

```
1 #bad s o l u t i o n
2 | \text{def } \text{fib}(n):
3 print ('inside_recursive_call')
4 \mid \textbf{if} \, (n \, < \, 1):
5 print ('error _message')
6 return 0
7 if (n == 1 or n == 2):
8 return 1
9 return fib (n−1)+ fib (n−2)
10
11 #i t e r a t i v e s o l u t i o n
12 def fib<sub>-iter</sub> (n):
13 if (n = 1 \text{ or } n = 2):
14 return 1
15 a = 1
16 b = 1
17 i = 1
18 while ( i < n ) :
19 a, b=b, a+b20 i + = 121 return a
22
23 def main ( ) :
24 print (fib.iter (5))
25
26 \mid \text{main}()
```
### **5.1.2 GCD: Greatest Common Divisor**

The Euclidean algorithm is a method for computing the greatest common divisor (GCD).

$$
gcd(a, b) = \begin{cases} a & \text{if } b = 0\\ gcd(b, a\%b) & \text{otherwise} \end{cases}
$$

Listing 2: Greatest Common Divisor

```
\frac{1}{2} #recursive version<br>\frac{1}{2} def gcd(a,b):
    def \text{gcd}(a, b):
 3 if (b = 0):
 4 return a
 5 else:
 6 return gcd(b, a\%)7 #i t e r a t i v e v e r s i o n
 8 \text{ def } \gcd\text{-iter } (a, b):
 9 \mid while (b != 0):
10 a, b=b, a\%b11 return a
12 def main ( ) :
13 \quad a = 110014 b = 13176
15 if (b > a):
16 a, b = b, a \# if b > a, swap a, b
17 \mid c = \gcd(a, b)18 print (c)
19 \mid \text{main}()
```
**5.1.3** Calculate  $1 + 2 + 3 + \cdots + n$ 

Listing 3: Sum of Numbers

```
1 def sum(n):
2 if (n = 1):
3 return 1
4 else:
5 return n + sum ( n−1)
6 #i t e r a t i v e f u n c t i o n
7 | \text{def sum\_iter}(\text{n}) :8 \mid \qquad \text{sum} = 09 \mid \text{while} \quad (n >= 1):
10 sum = sum + n
11 n = n −1
12 return sum
13 def main ( ) :
14 t = 10
15 s = sum_iter(t)
16 print (\text{'Sum}(\{\}) = \{\}'. format (t, s))
17
18 \mid \text{main}()
```
## **5.1.4 Palindrome**

A palindrome is a word, phrase, number, or other sequence of symbols or elements that reads the same forward or reversed, with general allowances for adjustments to punctuation and word dividers. Famous examples include "Amor, Roma", "A man, a plan, a canal: Panama", "race car"

```
Listing 4: Palindrome
```

```
1 #r e c u r s i v e v e r s i o n
2 | def palindrome (input_string):
3 \mid 1 = \text{len}(\text{input}\text{-string})4 if (1 = 0 or 1 = 1):
5 return True
6 if ( input_string [0] != input_string [1-1]):
7 return False
8 return palindrome (input_string [1:1-1])
9 #i t e r a t i v e v e r s i o n
10 def pal_iter (input_string):
11 | = len (input_string)
12 s = 0
13 t = 1 - 1
14 while (s \leq t):
15 if (input_string [s] \leq input_string [t]):
16 return False
17 s += 118 t −= 1
19 return True
20 \ \# another \ version21 def pal2 (input_string):
22 \mid x = \text{len}(\text{input}\text{-string})23 \quad y = 024 for i in range (x//2):
25 if (input_string [i] != input_string [x-1-i]):
26 return False
27 return True
28
29 def main ( ) :
30 s = "A but tuba."
31 \quad s = s \cdot \text{lower}()32 # f i l t e r p u n c t u a t i o n marks
33 | s = s.\text{replace}("...]", "")34 s = s. replace (\sqrt[n]{\%}", "")
35 s = s.replace (*, ","")36 s = s.replace (* \cdot " , "")37 \mid \quad r = \text{pal2(s)}38 if (r):
39 print ' {\} is \text{a} palindrome '. format (s))
40 e l s e :
41 print ('{} is NOT a palindrome' . format (s))
42
43 \mid \text{main}()
```
### **5.1.5 Regular Expressions**

*•* import re

- *•* regular expression search and match
- *•* patterns